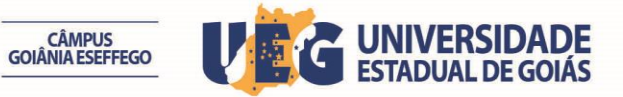

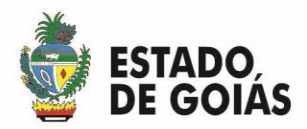

## **ERRATA N° 01**

A Comissão Especial do Processo Seletivo Simplificado do Campus de Goiânia – ESEFFEGO torna público, a **RETIFICAÇÃO DO CRONOGRAMA DO EDITAL N° 14/2015** para Contratação Temporária de Servidor no cargo de Auxiliar Administrativo, mediante o novo cronograma que se segue:

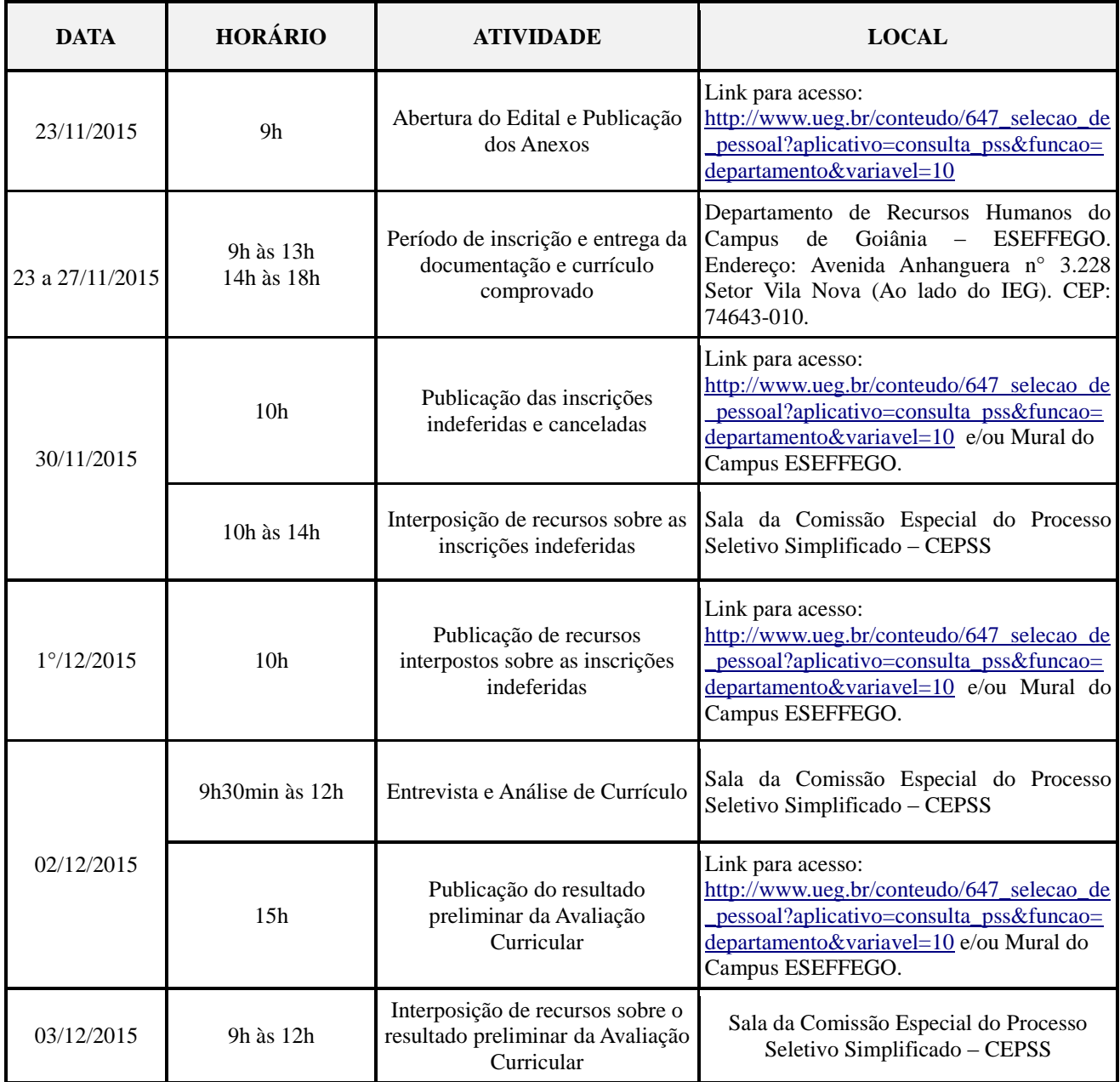

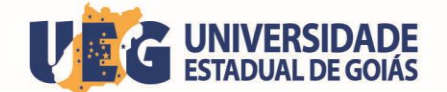

CÂMPUS<br>GOIÂNIA ESEFFEGO

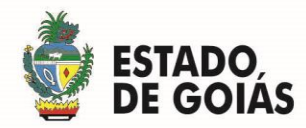

15h Publicação da decisão de recursos interpostos sobre o resultado preliminar da Avaliação Curricular Link para acesso: [http://www.ueg.br/conteudo/647\\_selecao\\_de](http://www.ueg.br/conteudo/647_selecao_de_pessoal?aplicativo=consulta_pss&funcao=departamento&variavel=10) [\\_pessoal?aplicativo=consulta\\_pss&funcao=](http://www.ueg.br/conteudo/647_selecao_de_pessoal?aplicativo=consulta_pss&funcao=departamento&variavel=10) [departamento&variavel=10](http://www.ueg.br/conteudo/647_selecao_de_pessoal?aplicativo=consulta_pss&funcao=departamento&variavel=10) e/ou Mural do Campus ESEFFEGO. 04/12/2015 10h Publicação, Homologação do resultado final e Convocação para contratação 14h às 17h Contratação dos candidatos aprovados Departamento de Recursos Humanos do Campus de Goiânia – ESEFFEGO.

Comissão de Processo Seletivo Simplificado do Campus de Goiânia - ESEFFEGO, aos 23 dias do mês de novembro de 2015.

## **ALINE CRISTIANE MONTEIRO DE ALMEIDA**

*Presidente da CEPSS Campus de Goiânia - ESEFFEGO*